### **Indiana University**

# *Interpreting regression models using Stata*

Scott Long

August 13, 2013 Draft: Long-StataCorp-2013-08-07.docx

### **Interpreting regression models**

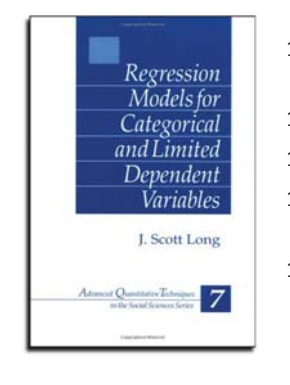

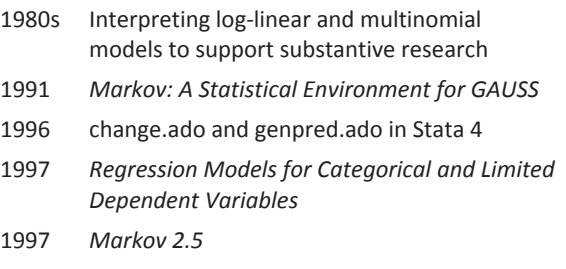

Page 1

### **Working with StataCorp**

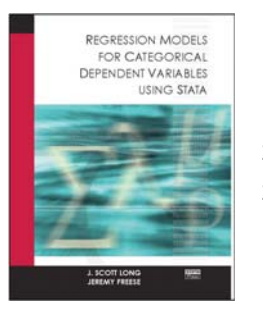

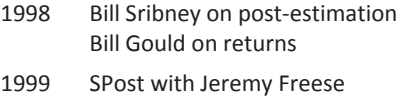

2000 David Drukker and StataPress

2001 *Regression Models for Categorical Dependent Variables with Stata* with Jeremy Freese.

### **Continuing work...**

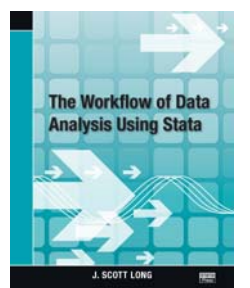

- 2005 *Regression Models with Stata, 2nd*
- 2005 SPost9 20,000 downloads.

2008 *The Workflow of Data Analysis using Stata*

- 2009 Stata 11 and **margins** and factor variables.
- 2011 Stata 12 with **marginsplot**
- 2012 SPost13 for 3rd edition
- 

2013 Stata 13

Page 3

### **Stata at Indiana**

My students appeared in class wearing...

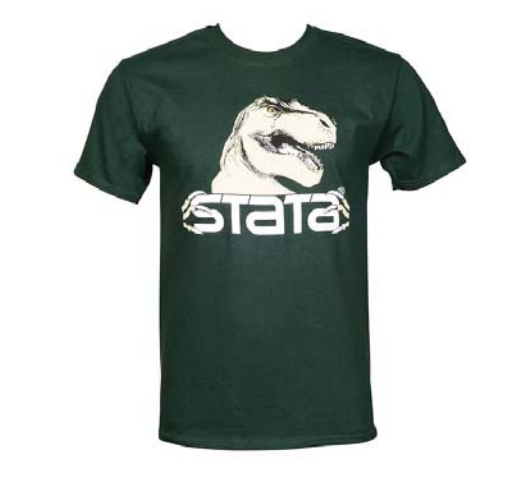

Page 4

### **Goals for visiting StataCorp**

### **Demo SPost13 wrappers for margins**

- o Did we miss something? Are there better ways to do things?
- o Do our new methods of interpretation make sense?

### **Other SPost13 commands**

- o Why we wrote them
- o Why StataCorp might want to improve them

### **Things we'd like to see in Stata**

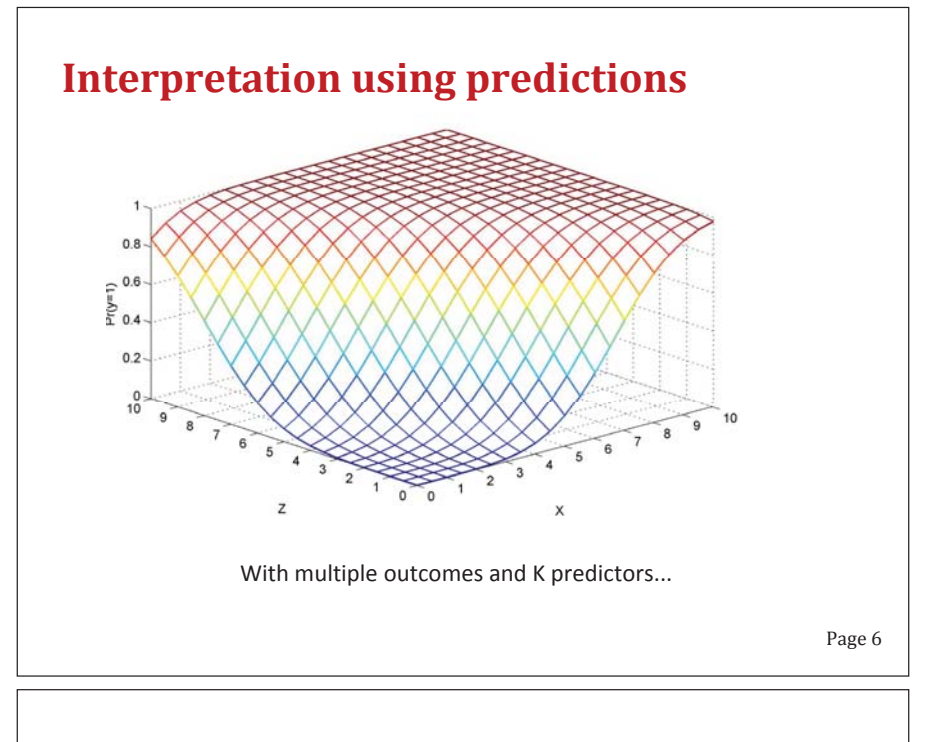

### **Interpreting nonlinear models**

1. Requires functions of parameters.

2. Requires the observed data.

### **Ways to use predictions**

Tables: **Predictions at multiple levels of regressors.** 

*Marginal effects*: Changes in predictions.

Graphs: Predictions at many levels of regressors.

Page 7

### **The tools Official Stata margins marginsplot SPost13 wrappers for margins and lincom mtable**: tables of predictions **mchange**: marginal effects **mgen**: predictions to plot **mlistat**: compact at() matrix listing **mlincom**: tables of linear combinations (wrapper for **lincom**) **Why not simply use margins and marginsplot?**

## **Tables of predictions**

Predictions at substantively informative values of regressors.

### **Binary outcome**

**sysuse binlfp4, clear logit lfp k5 k618 i.agecat i.wc i.hc lwg inc** 

#### *Question*

How does the number of children and a woman's education affect labor force participation?

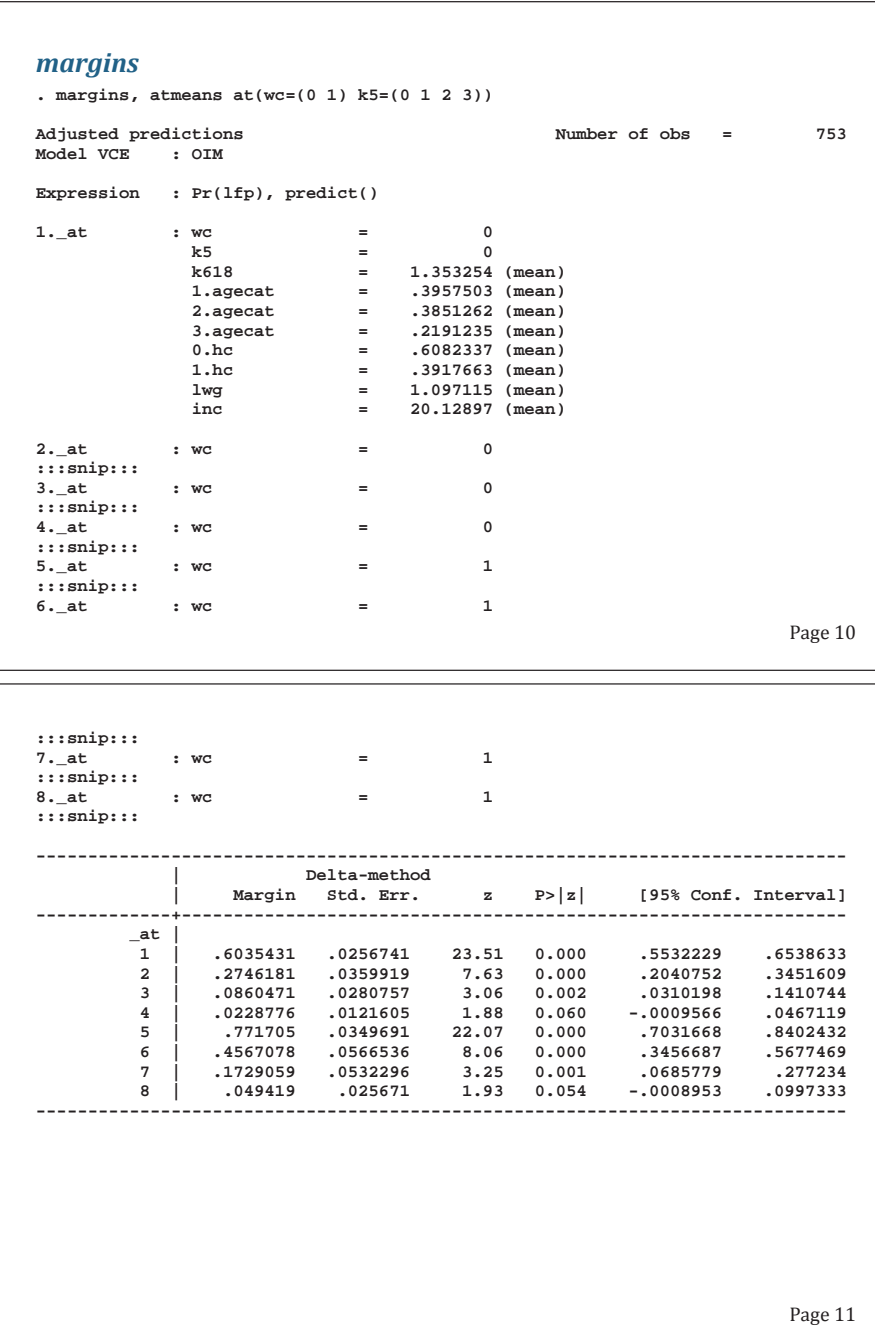

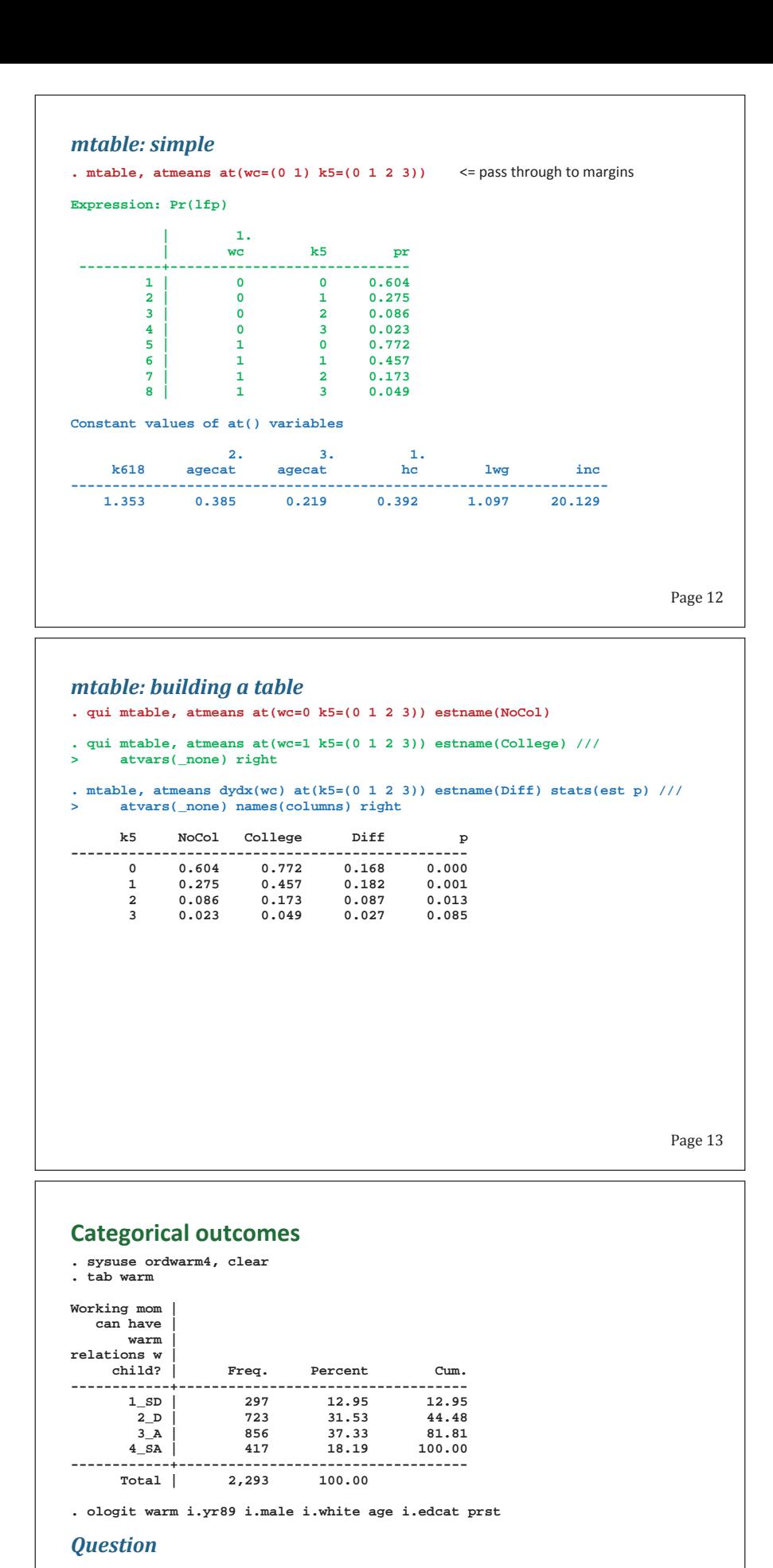

How do age and gender affect support for working women as mothers?

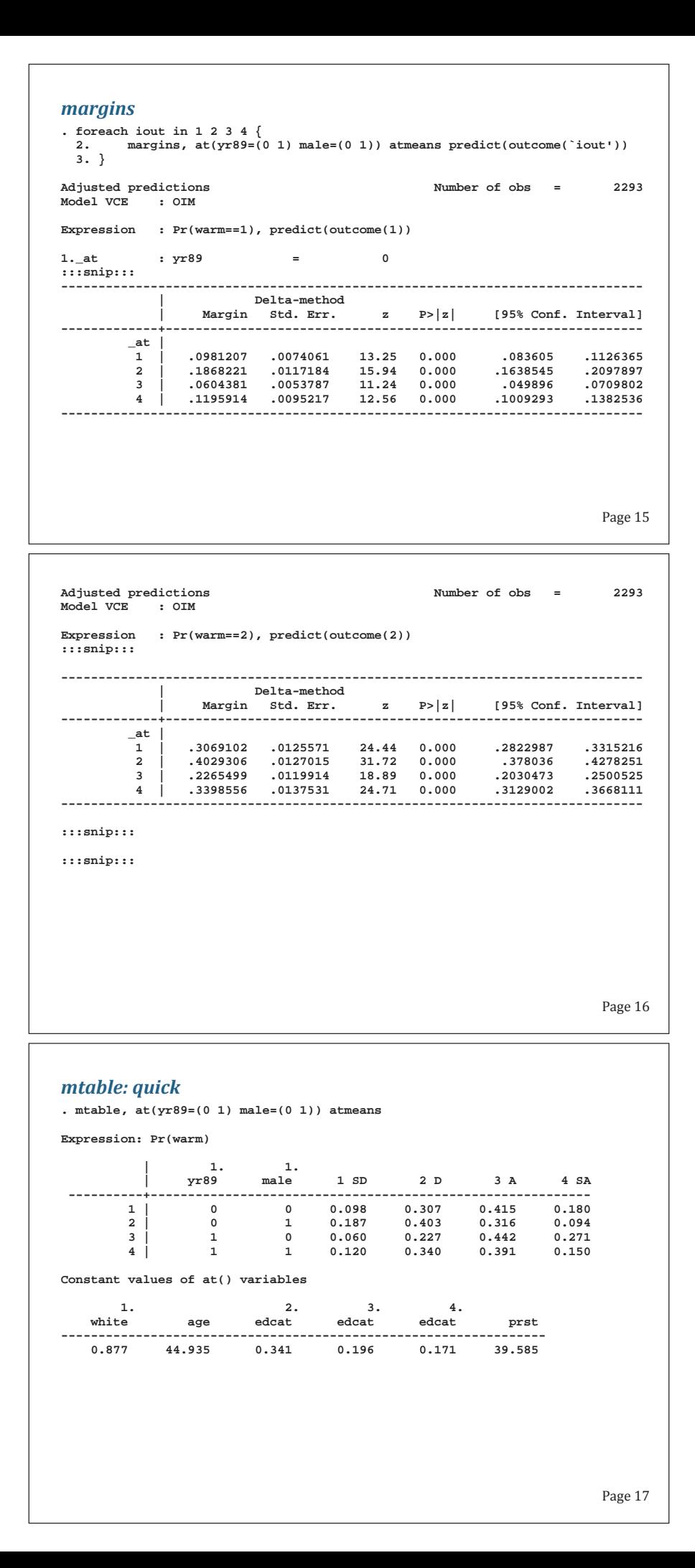

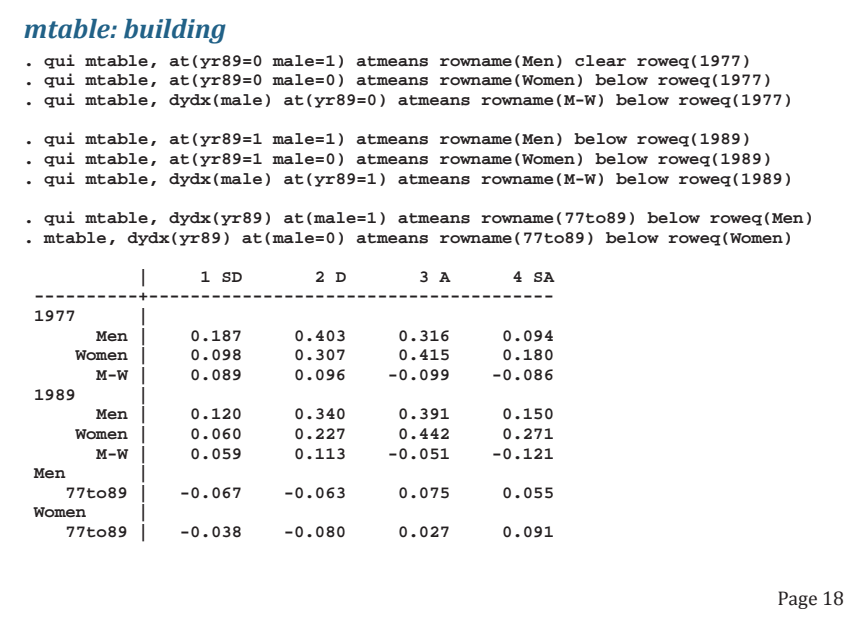

### **SUGGESTION**

**1.margins** for multiple outcomes

o Joint estimation, not simply accumulation over outcomes

**2.**Compact summary of **at()** values.

Page 19

# **Marginal effects**

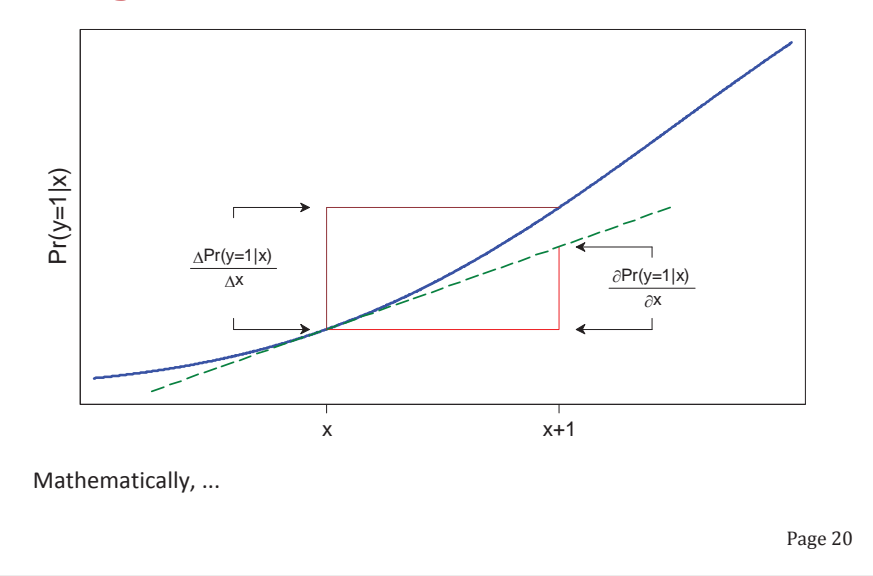

### **Marginal change**

$$
\frac{\partial \Pr(y=1|\mathbf{x})}{\partial x_k} = f(\mathbf{x}\mathbf{\beta})\beta_k
$$

### **Discrete change**

 $\frac{\Pr(y=1|\mathbf{x})}{\Delta x_k} = \Pr(y=1|\mathbf{x}^*, \text{End } x_k) - \Pr(y=1|\mathbf{x}^*, \text{Start } x_k)$  $\frac{\Delta \Pr(y=1|\mathbf{x})}{\Delta x_k}$  = Pr(y = 1|x<sup>\*</sup>, End x<sub>k</sub>) – Pr(y = 1|x<sup>\*</sup>, Start x

Page 21

### **Binary outcome**

**sysuse binlfp4, clear logit lfp k5 k618 i.agecat i.wc i.hc lwg inc** 

### *Question*

How to assess the magnitudes of the effects?

#### *mchange*

### **. mchange**

**logit: Changes in Pr(lfp) | N = 753** 

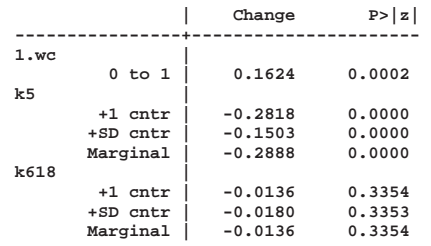

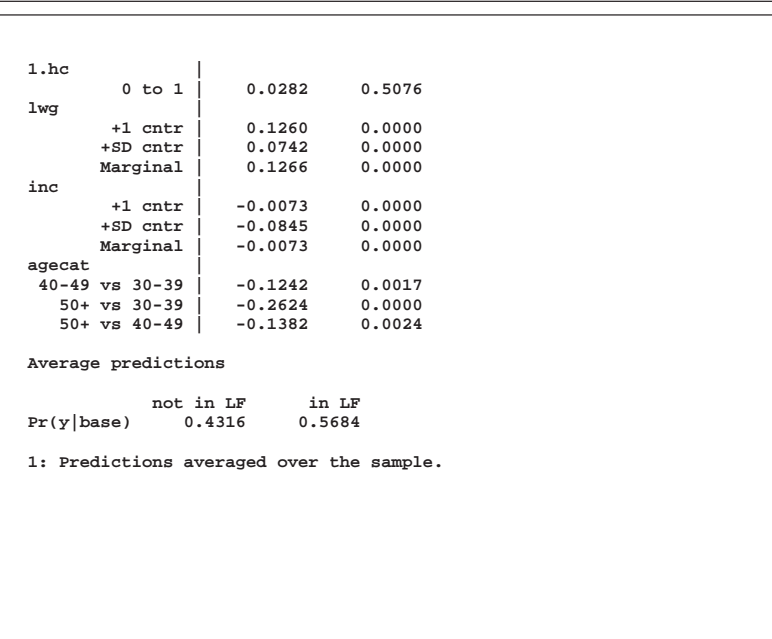

#### *mchange with options (edited)*

**. mchange, stats(from to change pvalue)** 

**logit: Changes in Pr(lfp) | N = 753** 

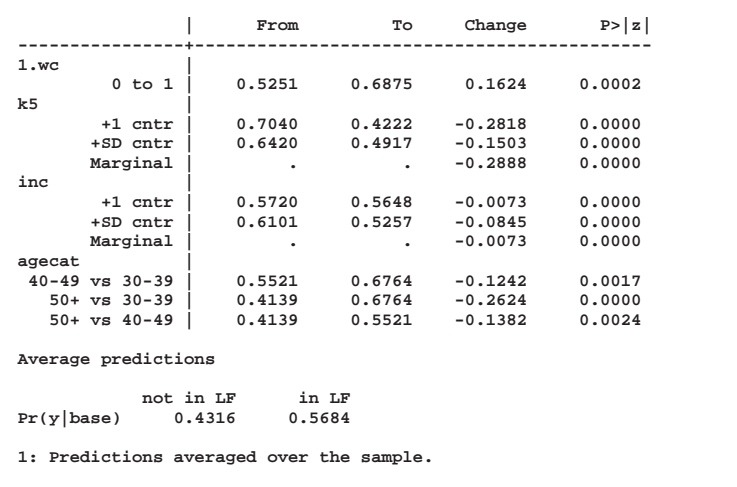

#### *margins*

```
margins, at(k5=gen(k5-.5)) at(k5=gen(k5+.5)) post 
     lincom _b[2._at]-_b[1._at] 
     est restore blm 
margins, at(k5=gen(k5-.2619795189419575)) /// 
          at(k5=gen(k5+.2619795189419575)) post 
     lincom _b[2._at]-_b[1._at] 
     est restore blm 
margins, dydx(k5) 
margins, at(k618=gen(k618-.5)) at(k618=gen(k618+.5)) post 
     lincom _b[2._at]-_b[1._at] 
     est restore blm 
margins, at(k618=gen(k618-.6599369652141052)) /// 
         at(k618=gen(k618+.6599369652141052)) post 
     lincom _b[2._at]-_b[1._at] 
     est restore blm 
margins, dydx(k618) 
margins, at(wc=(0 1)) post 
     lincom _b[2._at]-_b[1._at] 
     est restore blm 
margins, at(hc=(0 1)) post 
 lincom _b[2._at]-_b[1._at] 
     est restore blm 
margins, at(lwg=gen(lwg-.5)) at(lwg=gen(lwg+.5)) post 
     lincom _b[2._at]-_b[1._at] 
     est restore blm 
margins, at(lwg=gen(lwg-.2937782125573122)) /// 
          at(lwg=gen(lwg+.2937782125573122)) post
```
Page 25

```
 lincom _b[2._at]-_b[1._at] 
     est restore blm 
margins, dydx(lwg) 
margins, at(inc=gen(inc-.5)) at(inc=gen(inc+.5)) post 
     lincom _b[2._at]-_b[1._at] 
     est restore blm 
margins, at(inc=gen(inc-5.817399266696214)) /// 
         at(inc=gen(inc+5.817399266696214)) post 
     lincom _b[2._at]-_b[1._at] 
     est restore blm 
margins, dydx(inc) 
margins agecat, pwcompare
```
### **Ordinal outcomes**

**. sysuse ordwarm4, clear . ologit warm i.yr89 i.male i.white age ed prst** 

#### *mchange*

**. mchange** 

**ologit: Changes in Pr(warm) | N = 2293** 

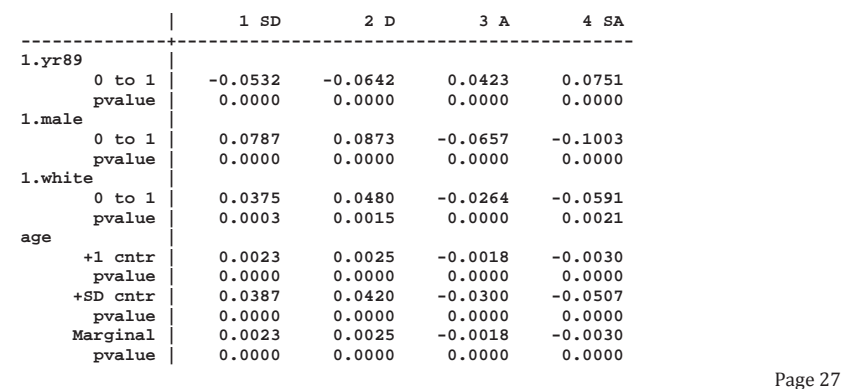

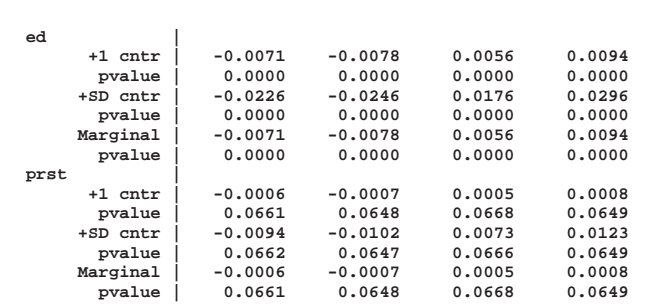

**1: Predictions averaged over the sample.** 

*A lot of numbers to absorb, so plot them...*

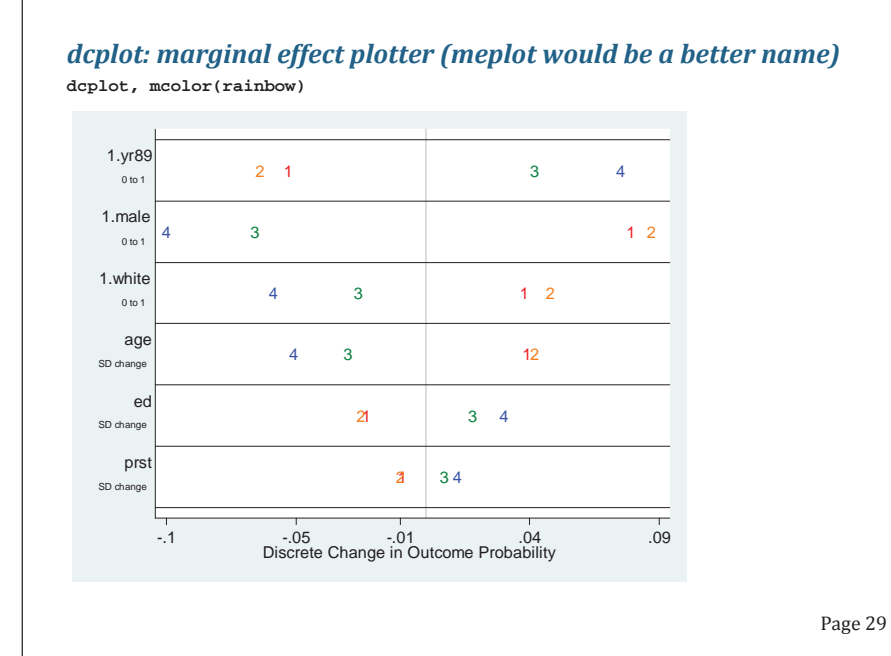

```
Page 30
margins
foreach iout in 1 2 3 4 { 
     margins, at(yr89=(0 1) ) post predict(outcome(`iout')) 
 lincom _b[2._at] - _b[1._at] 
 estimate restore olm 
     margins, at(male=(0 1) ) post predict(outcome(`iout')) 
         lincom _b[2._at] - _b[1._at] 
         estimate restore olm 
 margins, at(white=(0 1) ) post predict(outcome(`iout')) 
 lincom _b[2._at] - _b[1._at] 
          estimate restore olm 
     margins, at(age=gen(age - .5) ) at(age=gen(age + .5) ) /// 
         post predict(outcome(`iout')) 
 lincom _b[2._at] - _b[1._at] 
 estimate restore olm 
     margins, at(age=gen(age - 8.389516848965164) ) /// 
 at(age=gen(age + 8.389516848965164) ) post predict(outcome(`iout')) 
 lincom _b[2._at] - _b[1._at] 
         estimate restore olm 
     margins, dydx(age) predict(outcome(`iout')) 
     margins, at(ed=gen(ed - .5) ) at(ed=gen(ed + .5) ) /// 
         post predict(outcome(`iout')) 
         lincom _b[2._at] - _b[1._at] 
          estimate restore olm 
     margins, at(ed=gen(ed - 1.58041337227172) ) /// 
         at(ed=gen(ed + 1.58041337227172) ) post predict(outcome(`iout')) 
         lincom _b[2._at] - _b[1._at] 
         estimate restore olm
```

```
 margins, dydx(ed) predict(outcome(`iout')) 
    margins, at(prst=gen(prst - .5) ) at(prst=gen(prst + .5) ) /// 
 post predict(outcome(`iout')) 
 lincom _b[2._at] - _b[1._at] 
         estimate restore olm 
    margins, at(prst=gen(prst - 7.24612929840372) ) /// 
 at(prst=gen(prst + 7.24612929840372) ) post predict(outcome(`iout')) 
 lincom _b[2._at] - _b[1._at] 
         estimate restore olm 
    margins, dydx(prst) predict(outcome(`iout'))
```
Page 31

### **What logit output might look like**

**}**

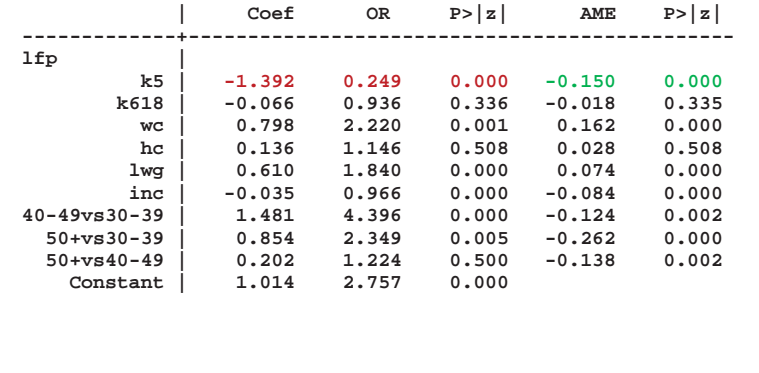

### **AME and MEM**

A sometimes less than fruitful debate...

### **MEM**

$$
MCM: \quad \frac{\partial \Pr(y=1|\overline{\mathbf{x}})}{\partial x_k} = f(\overline{\mathbf{x}}\mathbf{\beta})\beta_k \qquad DCM: \quad \frac{\Delta \Pr(y=1|\overline{\mathbf{x}})}{\Delta x_k}
$$

**AME**

$$
AMC = \frac{1}{N} \sum_{i=1}^{N} \frac{\partial \Pr(y = 1 | \mathbf{x}_i)}{\partial x_{ik}} \qquad \qquad ADC = \frac{1}{N} \sum_{i=1}^{N} \frac{\Delta \Pr(y = 1 | \mathbf{x}_i)}{\Delta x_{ik}}
$$

### **Should you replace one mean with another?**

o What is the question you are trying to answer?

o Maddala's 1980 advice was pretty good.

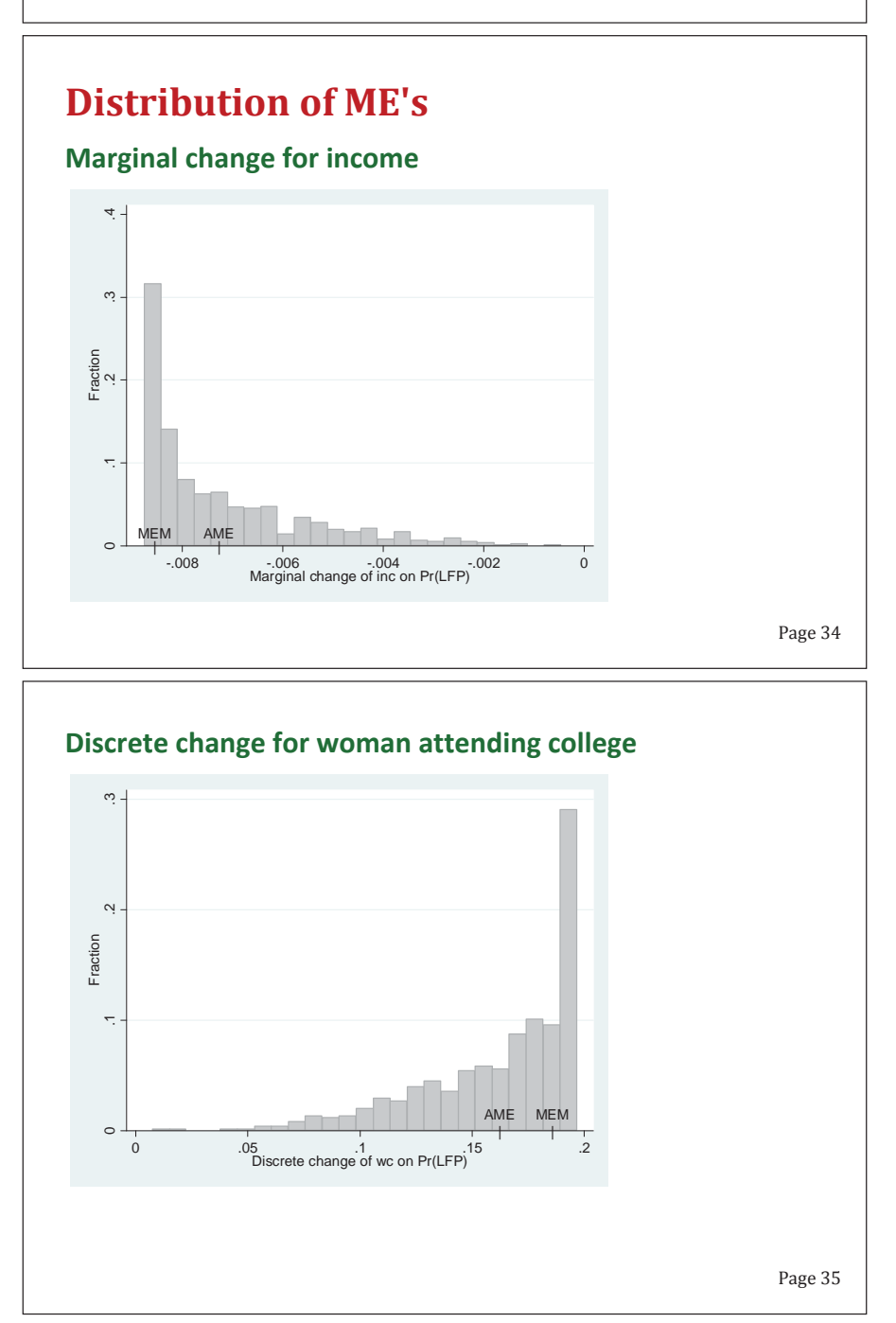

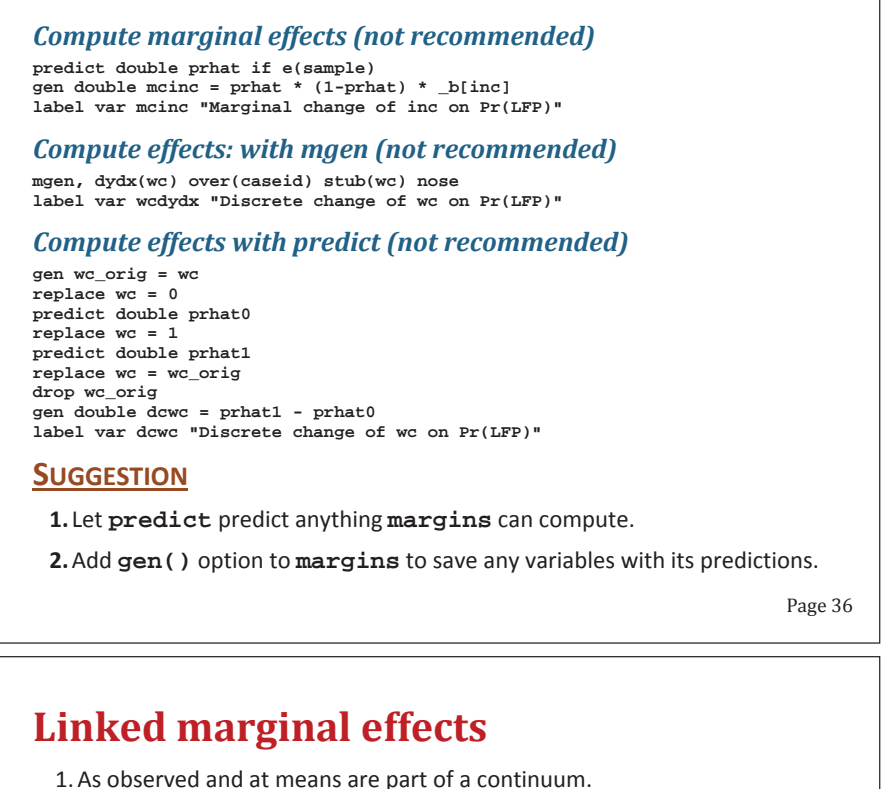

- 
- 2. It is too limiting to think of these as either/or.
- 3. Consider "strongly linked" variables which are handled by factor variables.
- 4.Weakly linked variables can be handed with **at(x=gen())**

Start with strongly linked variables...

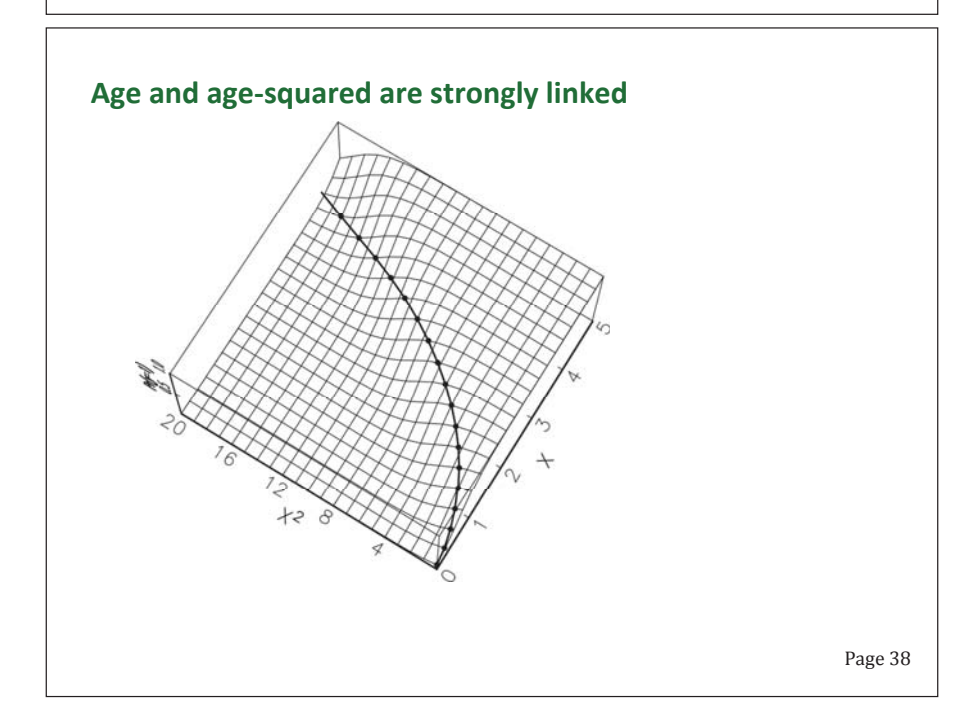

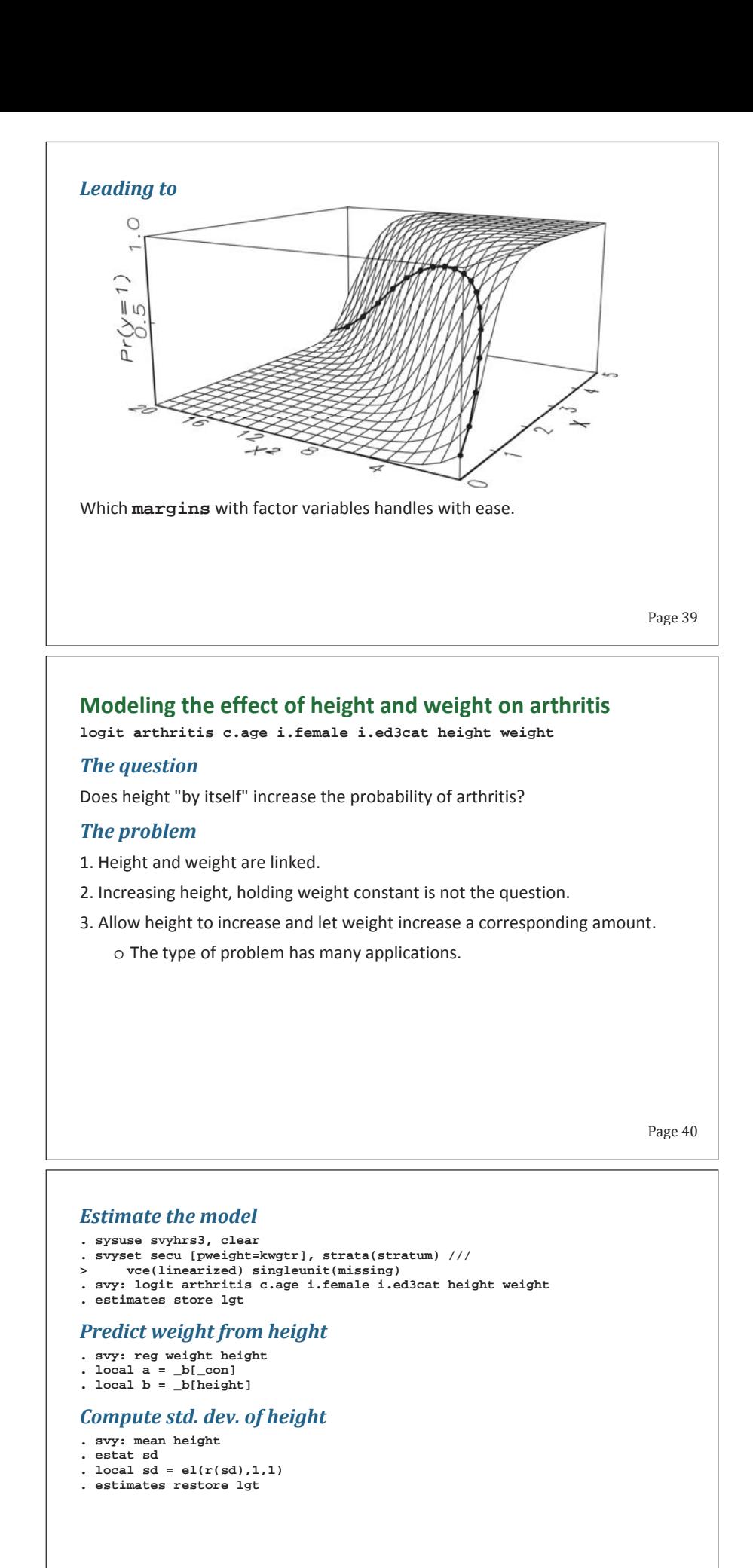

```
Page 42
Compute predicted probabilities
. mtable, /// 
> /// predict at observed 
> /// 
> at( height=gen(height) /// 
          > weight=gen(weight)) /// 
>
> /// change height only 
> ///
      > at( height=gen(height+`sd') /// 
> weight=gen(weight)) /// 
>
> /// change height and weight 
> /// 
> at( height=gen(height+`sd') /// 
 weight=gen(`a'+`b'*(height +`sd')) ) post 
Expression: Pr(arthritis) 
 | pr 
 ----------+--------- 
        1 | 0.570 
          2 | 0.538 
               3 | 0.589
```
### *Discrete changes: mlincom*

Instead of **lincom \_b[2.\_at] - \_b[1.\_at]**

```
. mlincom 2 - 1, rowname(height_only)
```
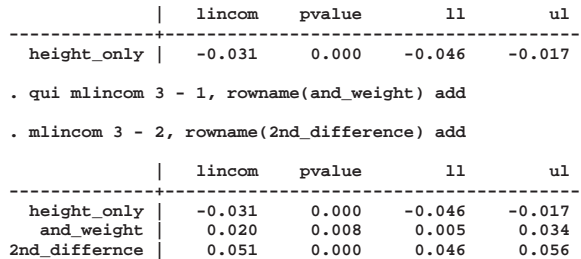

Page 43

### **Table with global and local means**

#### **Global means**

```
Page 44
. sysuse binlfp4, clear 
. logit lfp i.wc k5 k618 i.agecat i.hc lwg inc 
. qui mtable, atmeans at(wc=0 k5=(0 1 2 3)) estname(NoCol) 
. qui mtable, atmeans at(wc=1 k5=(0 1 2 3)) estname(College) /// 
      > atvars(_none) right 
. mtable, atmeans dydx(wc) at(k5=(0 1 2 3)) estname(Diff) stats(est p) /// 
> atvars(_none) names(columns) right 
 k5 NoCol College Diff p 
------------------------------------------------
 0 0.604 0.772 0.168 0.000 
 1 0.275 0.457 0.182 0.001 
 2 0.086 0.173 0.087 0.013 
 3 0.023 0.049 0.027 0.085 
. matrix k5wc_global = _mtab_displayed
```
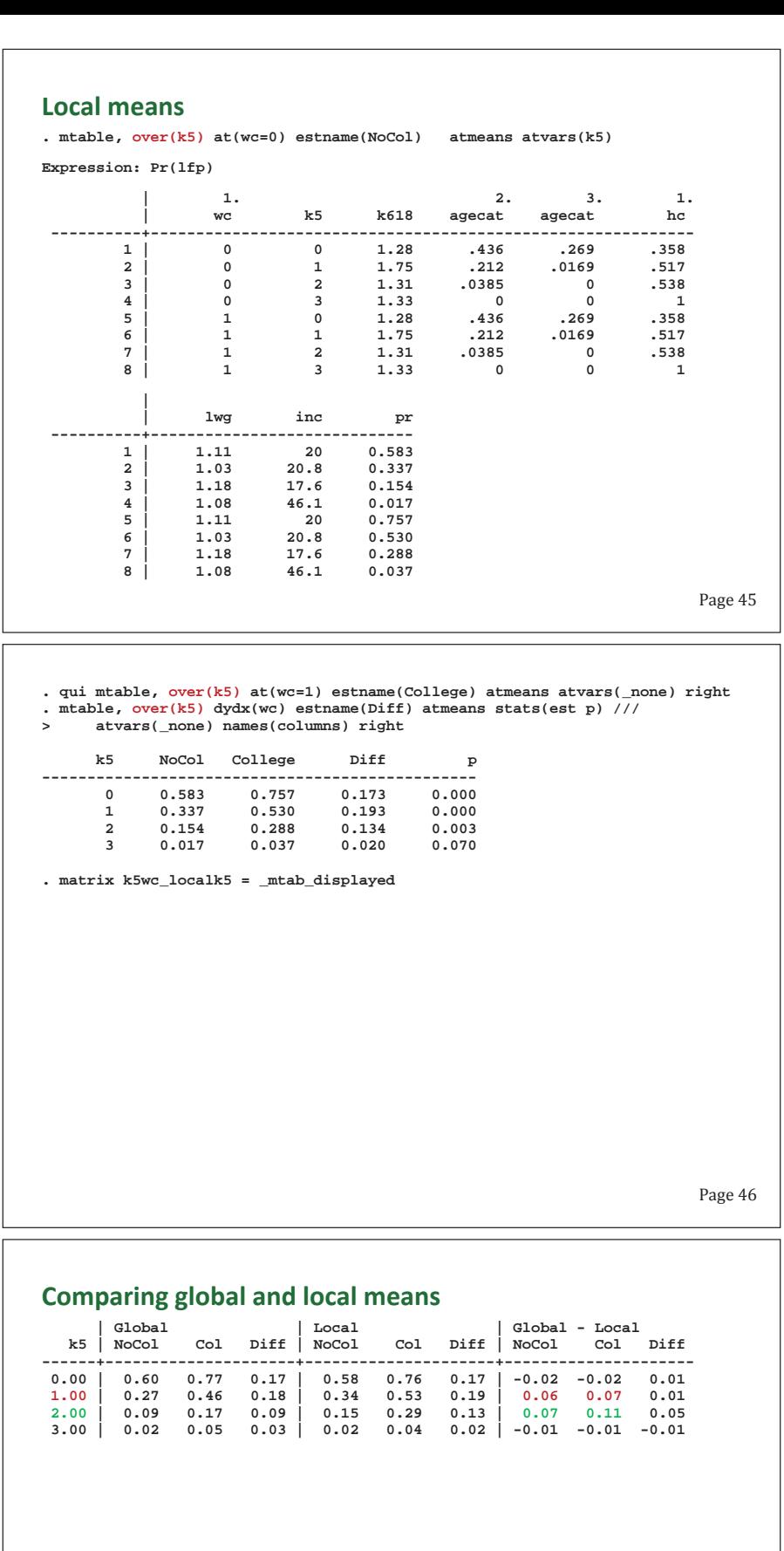

Page 47

 $\overline{\phantom{a}}$  $\overline{\mathsf{I}}$ 

### **Plots with global and local means**

If time permits...

#### **Predictions with global means**

**. sysuse binlfp4, clear** 

**. logit lfp k5 k618 i.agecat i.wc i.hc lwg inc, nolog** 

**. mgen, at(inc=(0(10)100)) atmeans stub(global\_) predlabel(Global means)** 

```
Variables computed by the command:
```
**. margins , at(inc=(0(10)100)) atmeans** 

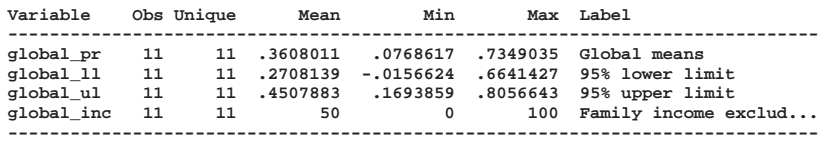

Page 48

### Page 49 **Predictions with local means . gen inc10k = trunc(inc/10) // income in 10K categories . mtable, over(inc10k) atmeans stat(est ll ul) Expression: Pr(lfp) | 2. 3. 1. 1. | k5 k618 agecat agecat wc hc ----------+------------------------------------------------------------ 1 | .202 1.43 .303 .222 .121 .0808 2 | .261 1.29 .363 .215 .212 .312 :::snip::: | | lwg inc pr ll ul ----------+------------------------------------------------- 1 | .922 7.25 0.641 0.584 0.698 2 | 1.08 15.1 0.600 0.559 0.642 :::snip::: . matrix tab = r(table) . matrix tab = tab[1...,8..11] . matrix colnames tab = local\_inc local\_pr local\_ll local\_ul . svmat tab, names(col) . label var local\_pr "Local means" . label var local\_ll "95% lower limit" . label var local\_ul "95% upper limit" . label var local\_inc "Family income excluding wife's"**

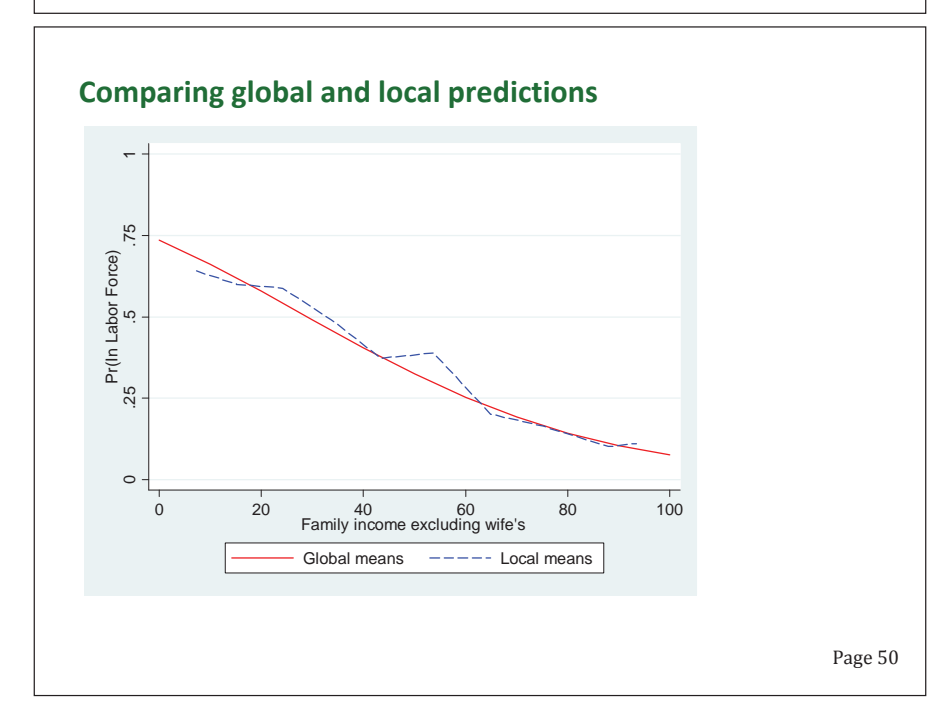

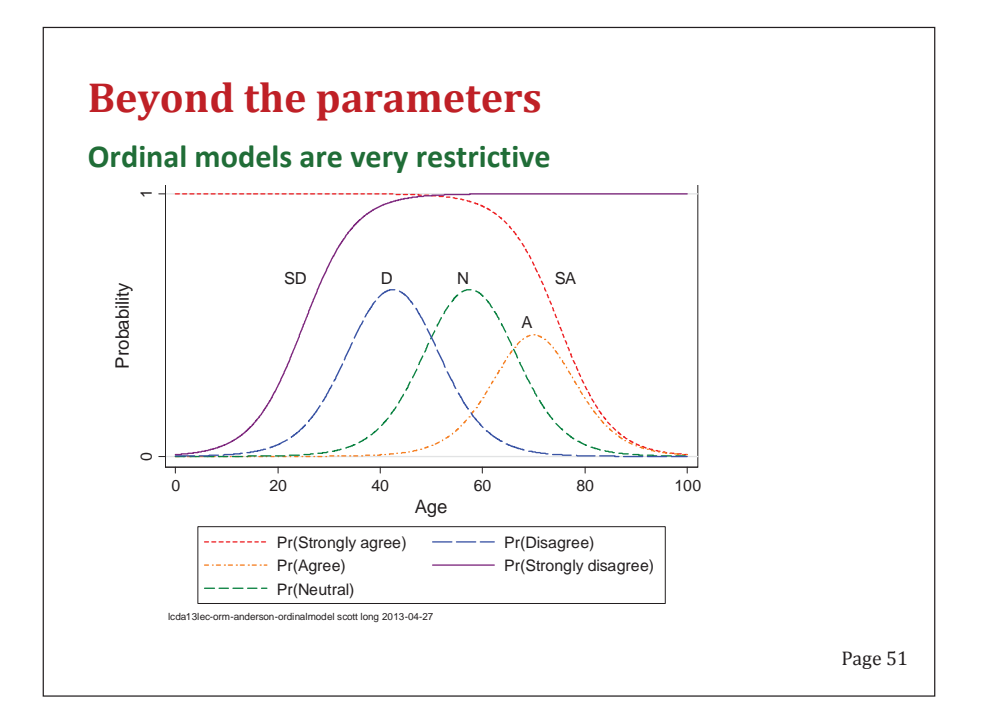

### **Party identification**

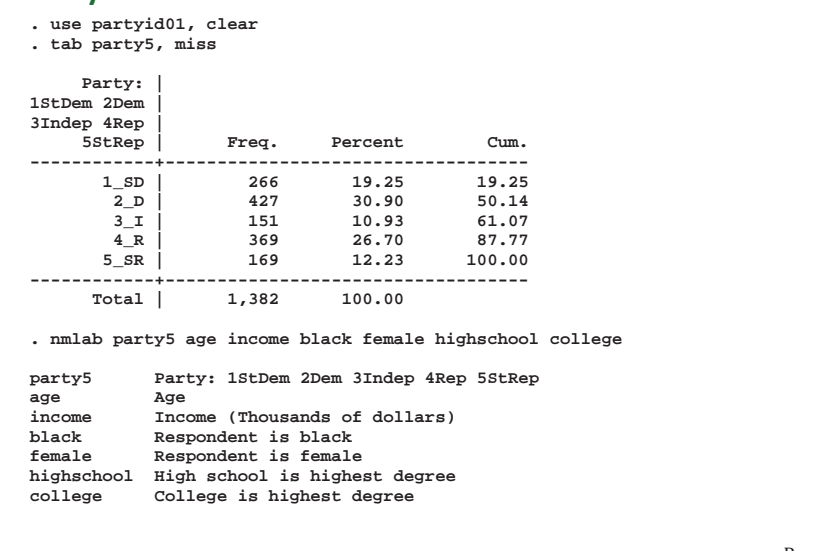

Page 52

### **ologit of partyid**

**. ologit party5 age10 income10 i.black i.female i.highschool i.college . listcoef, help** 

**ologit (N=1382): Factor Change in Odds** 

 **Odds of: >m vs <=m (More Republican vs Less Republican)** 

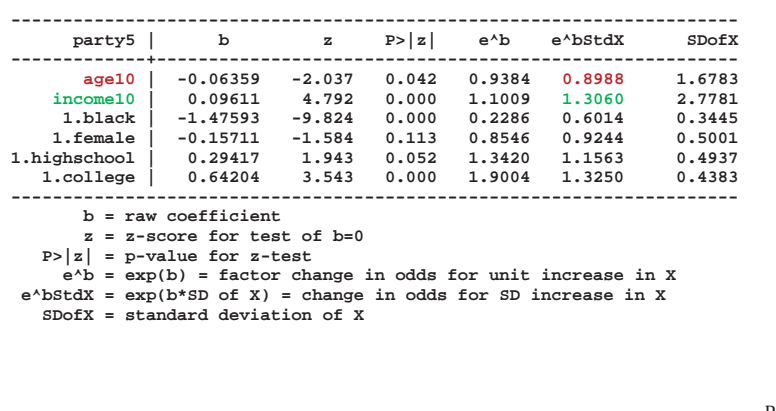

#### *Parallel regression assumption* **. brant**

**Brant Test of Parallel Regression Assumption** 

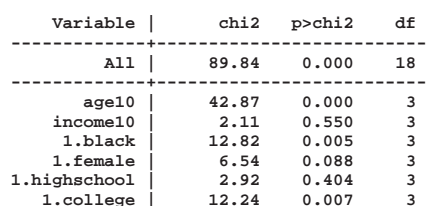

 **1.college | 12.24 0.007 3 ----------------------------------------**

**A significant test statistic provides evidence that the parallel regression assumption has been violated.** 

### **SUGGESTION**

**1.**Results of tests should be clearly explained (like chibar2).

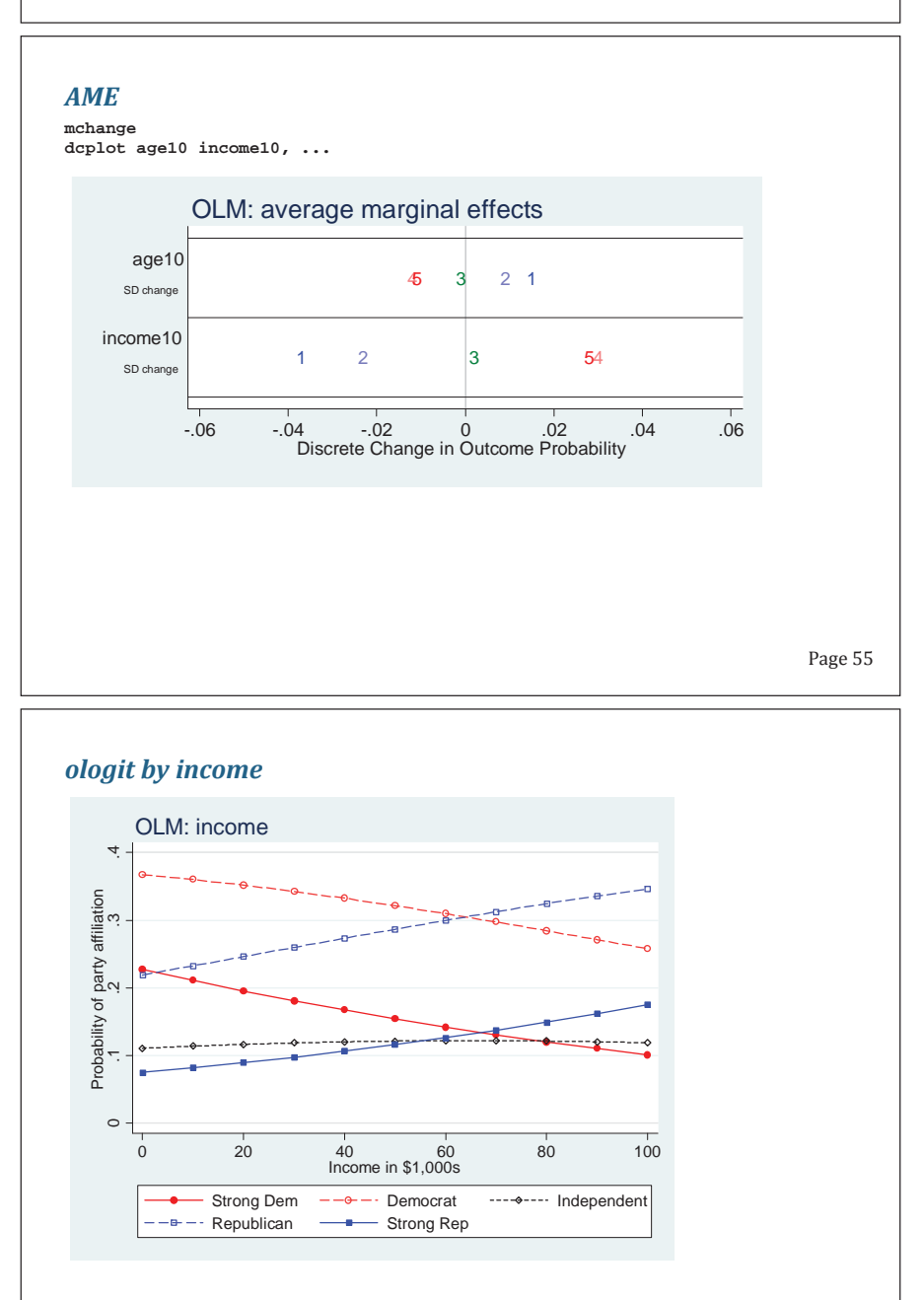

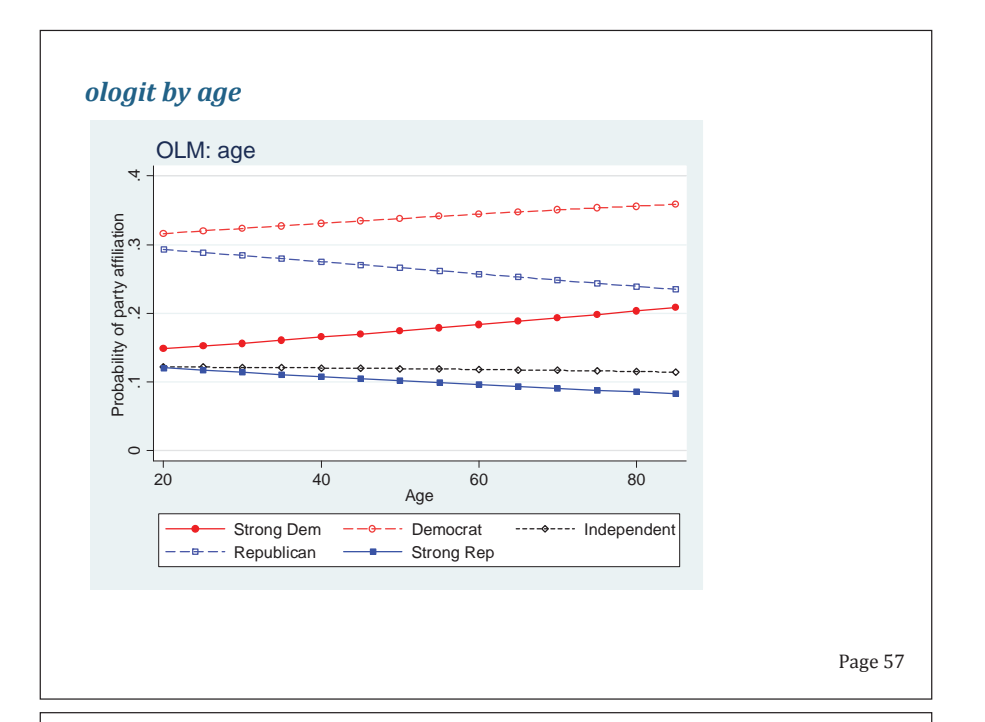

### **mlogit of partyid**

**. mlogit party5 age10 income10 i.black i.female i.highschool i.college ::: snip :::** 

**. mlogtest age10 income10, wald** 

**Wald tests for independent variables (N=1382)** 

 **Ho: All coefficients associated with given variable(s) are 0** 

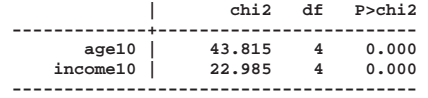

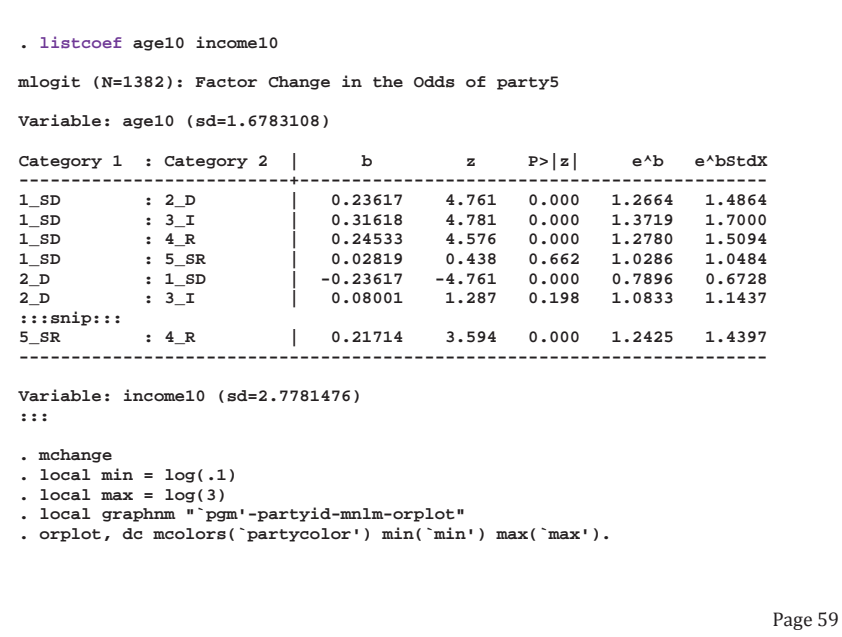

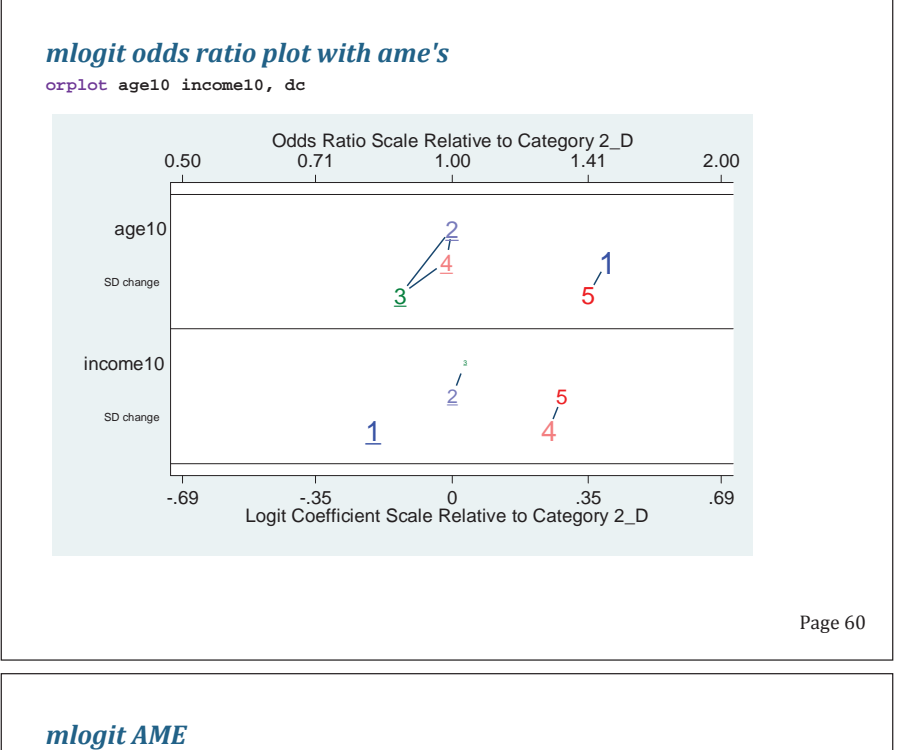

**mchange dcplot age10 income10, std(ss) min(-.06) max(.06) gap(.02) ...** 

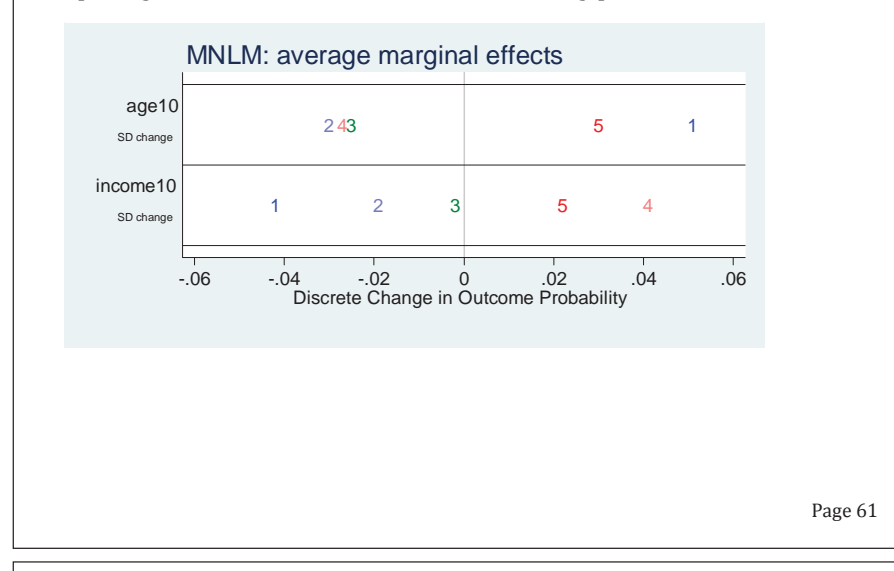

### *mlogit Probabilities to plot*

**. mgen, atmeans at(`at\_age') stub(mnlmage) :::snip:::**

**. mgen, atmeans at(`at\_inc') stub(mnlminc) :::snip:::**

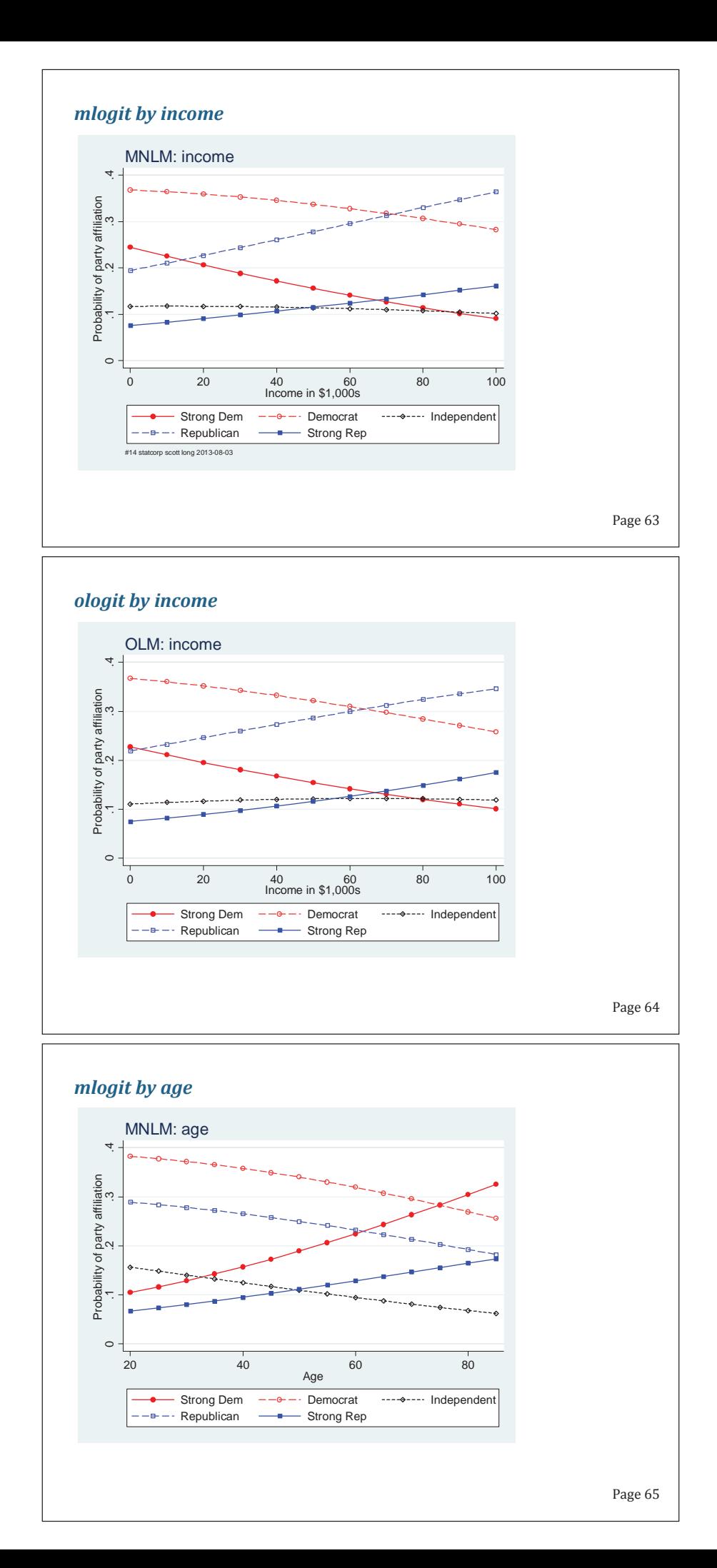

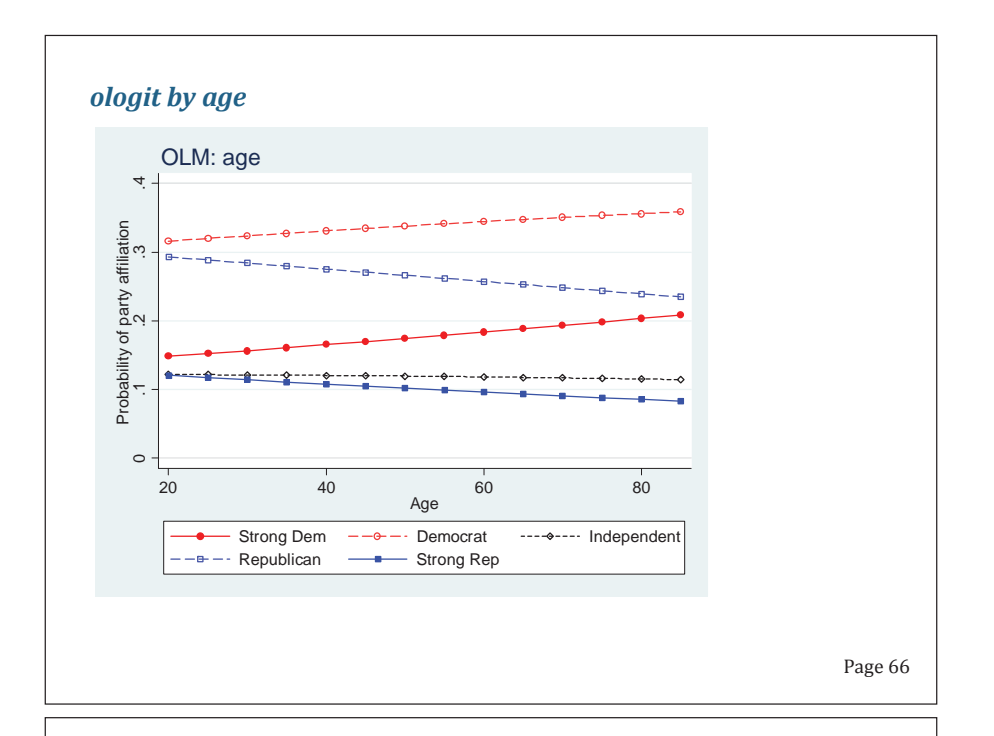

### **PostǦestimation test & fit**

### **brant: parallel regression test**

### **mlogtest, wald or lr**

**. mlogtest, lr** 

**Likelihood-ratio tests for independent variables (N=337)** 

 **Ho: All coefficients associated with given variable(s) are 0** 

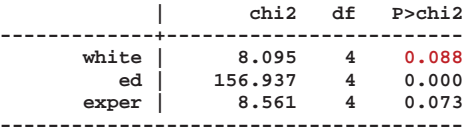

Why I'd like this included in the **mlogit** output...

Page 67

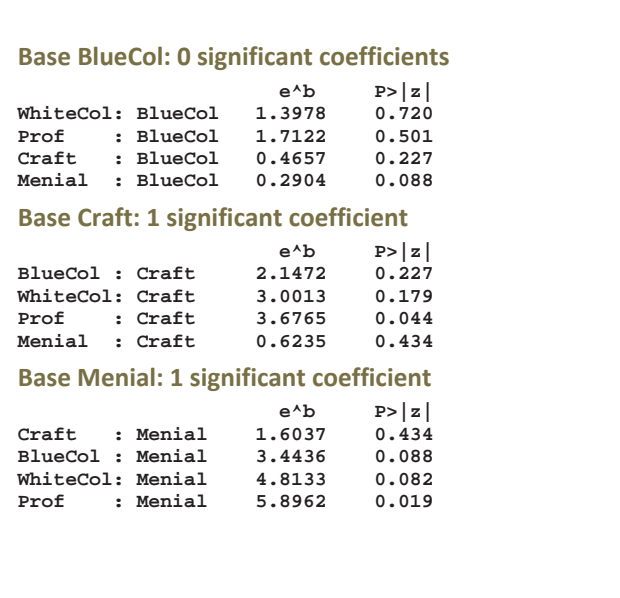

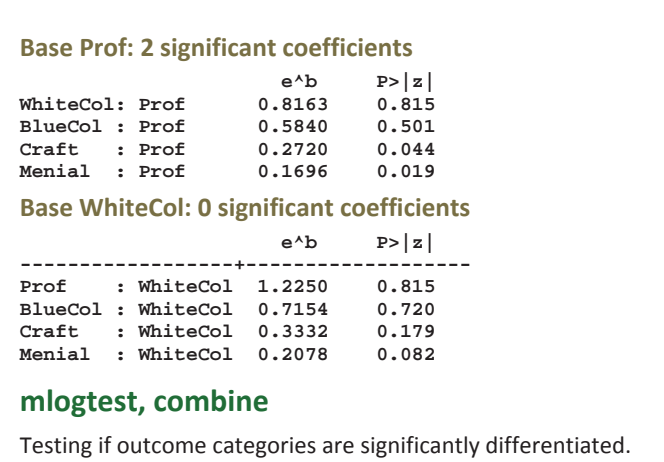

#### **mlogtest, iia**

Various not very useful but highly requested IIA tests.

Page 69

### **countfit: borrowed by SAS's countreg . countfit art fem mar kid5 phd ment, gen(cfeg) replace /// > inflate(fem mar kid5 phd ment) maxcount(6) /// ---------------------------------------------------------------------- Variable | Base\_PRM Base\_NBRM Base\_ZIP ---------------------------------+----------------------------------- art | Gender: 1=female 0=male | 0.799 0.805 0.811 | -4.11 -2.98 -3.30 Married: 1=yes 0=no | 1.168 1.162 1.109 | 2.53 1.83 1.46 Number of children < 6 | 0.831 0.838 0.866**<br>
-4.61 -3.32 -3.02<br>
PhD prestige | 1.013 1.015 0.994 -----<br>0.831 0.838 0.866<br>-4.61 -3.32 -3.02<br>1.013 1.015 0.994 PhD prestige | 1.013 1.015 0.994<br>| 0.49 0.42 -0.20<br>| 1.026 1.030 1.018  $0.49$ <br> $1.026$ **Article by mentor in last 3 yrs**  $\begin{array}{|l} 1.026 & 1.030 & 1.018 \\ 12.73 & 8.38 & 7.89 \end{array}$ **ast 3 yrs | 1.026 1.026 1.026 1.036 7.89**<br> **12.73 8.38 7.898 1.292 1.898 1.396 1.292 1.898 1.356** 1.292 1.898<br>2.96 1.85 5.28  **| 2.96 1.85 5.28 ---------------------------------+----------------------------------- lnalpha | Constant | 0.442 | -6.81**

*And so on for all models...* 

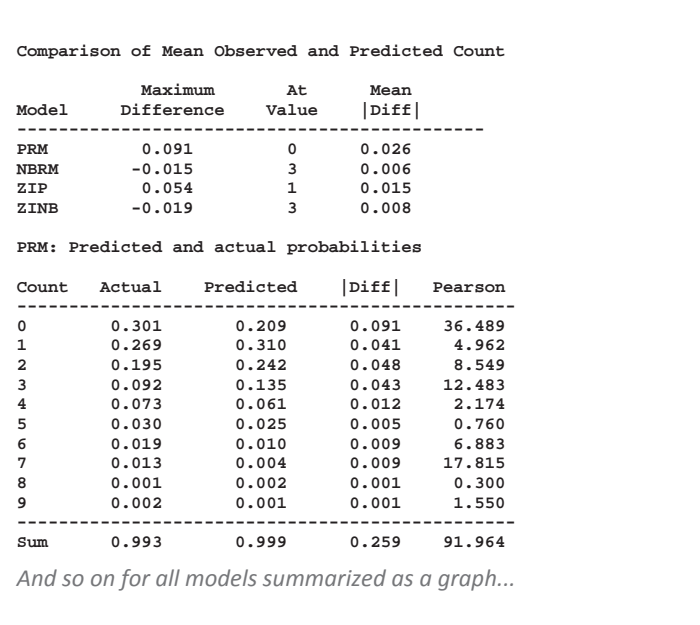

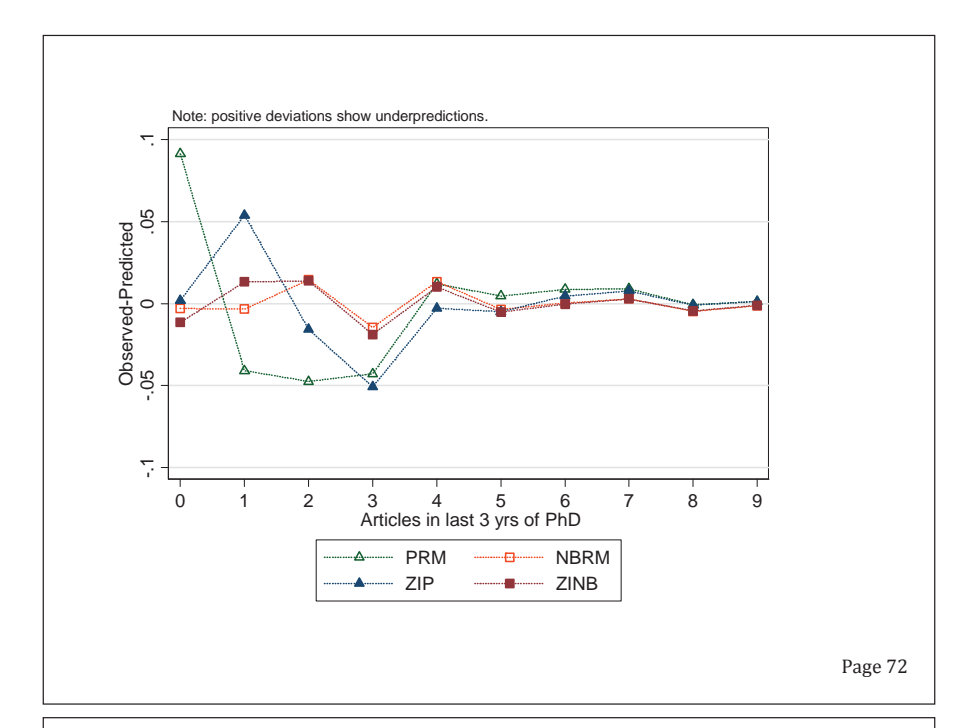

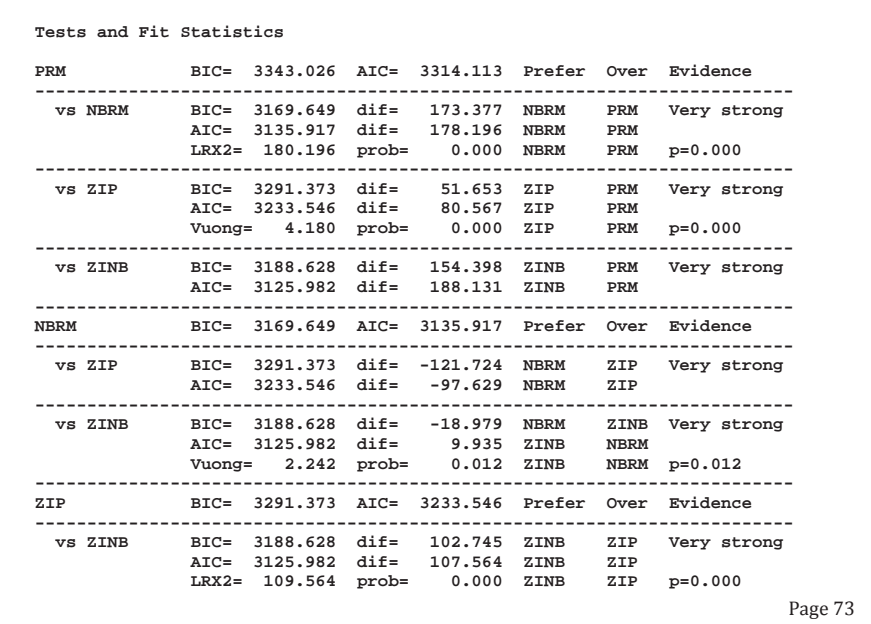

### **fitstat**

These are generally not very useful, so don't waste time computing them...

**. fitstat** 

**Measures of Fit for logit of lfp** 

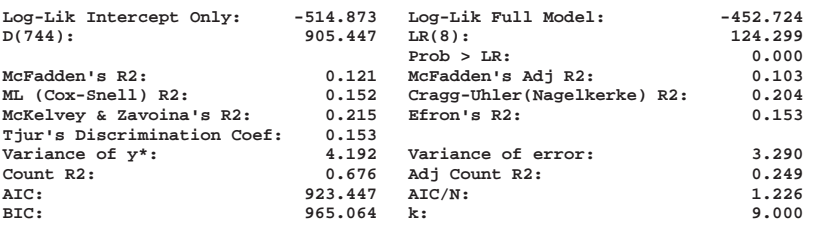

# **ic compare . logit lfp i.wc k5 k618 age i.hc lwg inc . fitstat, ic saving(nofv) . logit lfp i.wc k5 k618 i.agecat i.hc lwg inc . fitstat, ic using(nofv) dif Current nofv Difference Model: logit logit**

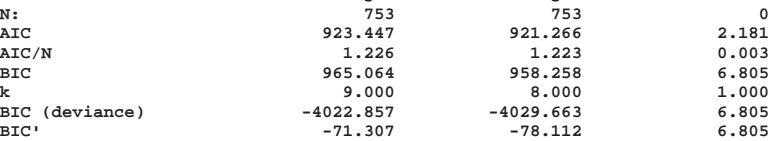

**Difference of 6.805 in BIC provides strong support for saved model.** 

#### **SUGGESTION**

**1.**A "**lrtest**" like command for use with IC measures.

Page 75

### **Listing coefficients**

**. listcoef, help** 

**zip (N=915): Factor Change in Expected Count** 

 **Observed SD: 1.926069** 

**Count Equation: Factor Change in Expected Count for Those Not Always 0** 

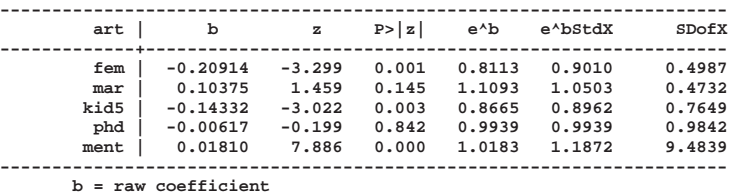

b = raw coefficient<br>
z = z-score for test of b=0<br>  $P>|z|$  = p-value for z-test<br>  $e^{\Lambda}b = \exp(b)$  = factor change in expected count for unit increase in X<br>  $e^{\Lambda}b = \exp(b)*5D$  of X) = change in expected count for SD increase in X

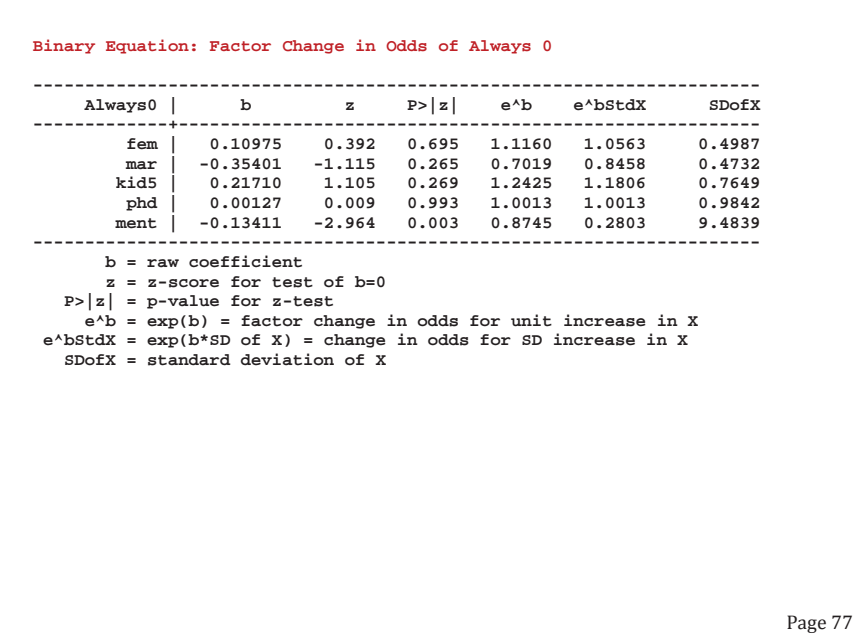

### **Suggestion**

### **margins related**

**1.**More compact output.

**2.**Multiple outcomes in same estimation.

**3.** Save individual observations: **margins, gen()**

**4.** Let **predict** predict everything that **margins** can estimate

**5.margins, at(x=gen(x+sd(x))**: **egen()** for **at()**

**6.marginsplot**: save graphing variables and allow multiple outcomes

**7.margins, autopost**: automatically save current estimation command if it is in memory; if not in memory, load the one that was autoposted.

**8.**Better ways to incorporate local predictions: **over(x=gen())**?

Page 78

### **Data analysis**

**1.**A unified method for collecting results.

**2.**lrtest type command for ic

**3.** vuong function to compare models.

**4.datasignature** to detect all changes (controlled by save and use) **5.**sem: LCA

### **Really useful that seem easy**

**1.tab** with variable name and variable label; values with value labels.

**2.svy: means** for fv's

**3.reallyclearall**

**4.**fastcd by Nick Winter

Page 79

### **Programming**

**1.**Better tools for factor variables (or let Jeff make house calls)

- o factor variables have greatly increased the barrier to user written commands.
- **2.**r(table) for all commands with all key results (e.g., lincom)

**3.** Stronger controls for value labels

### **Graphics**

**1.**3d wireframe graphics

#### **For workflow**

**1.**help mix not help me!

### **Move the best functions of SPost into Stata**

## Thank you

### Page 81

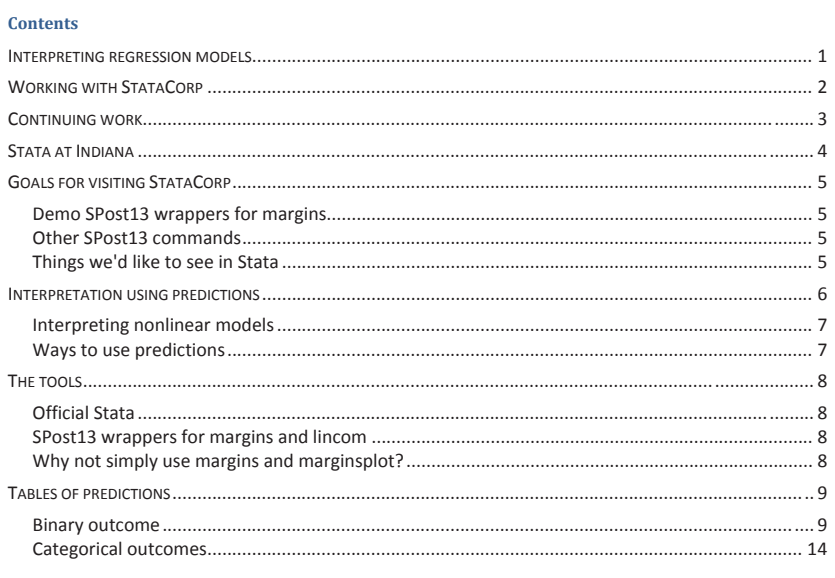

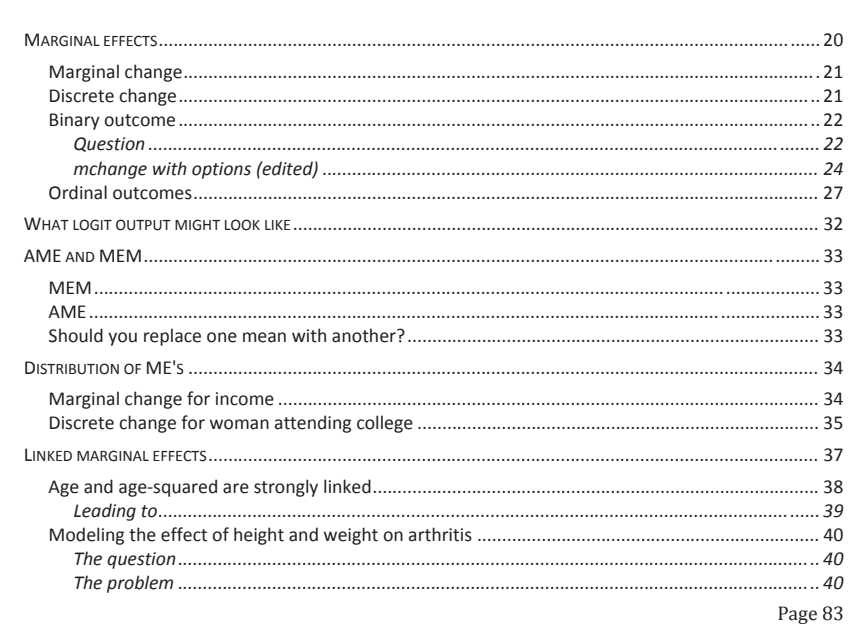

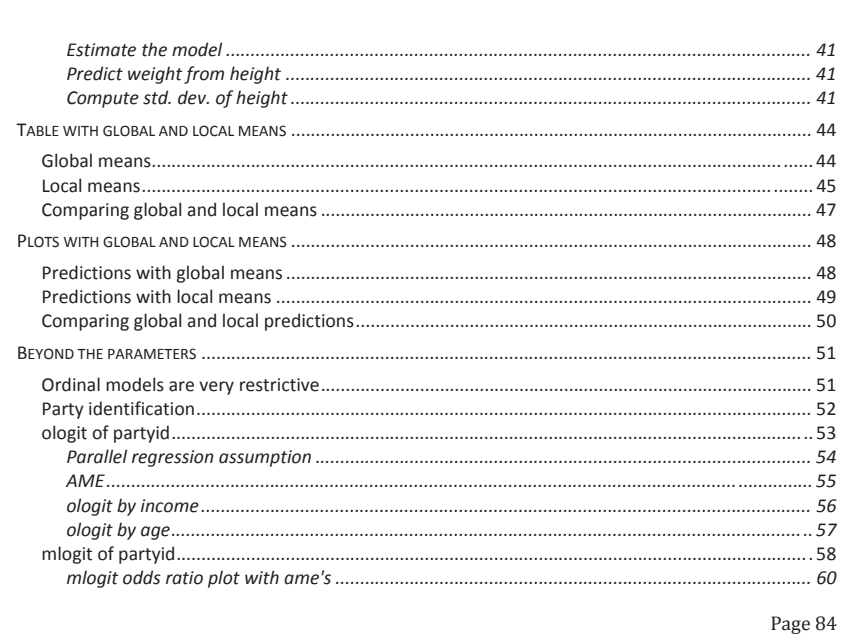

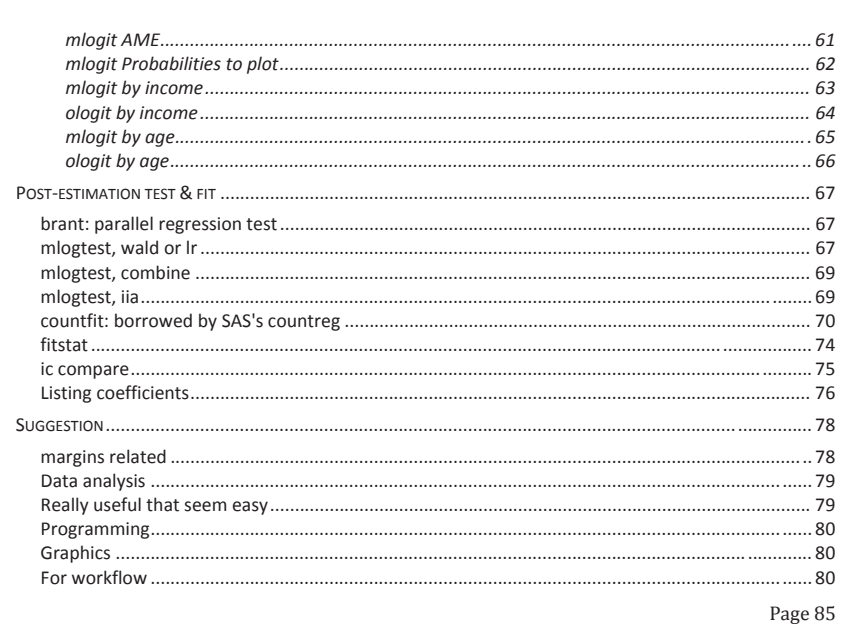

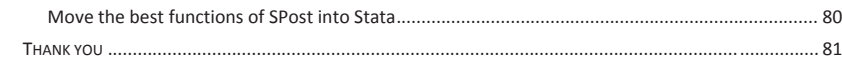